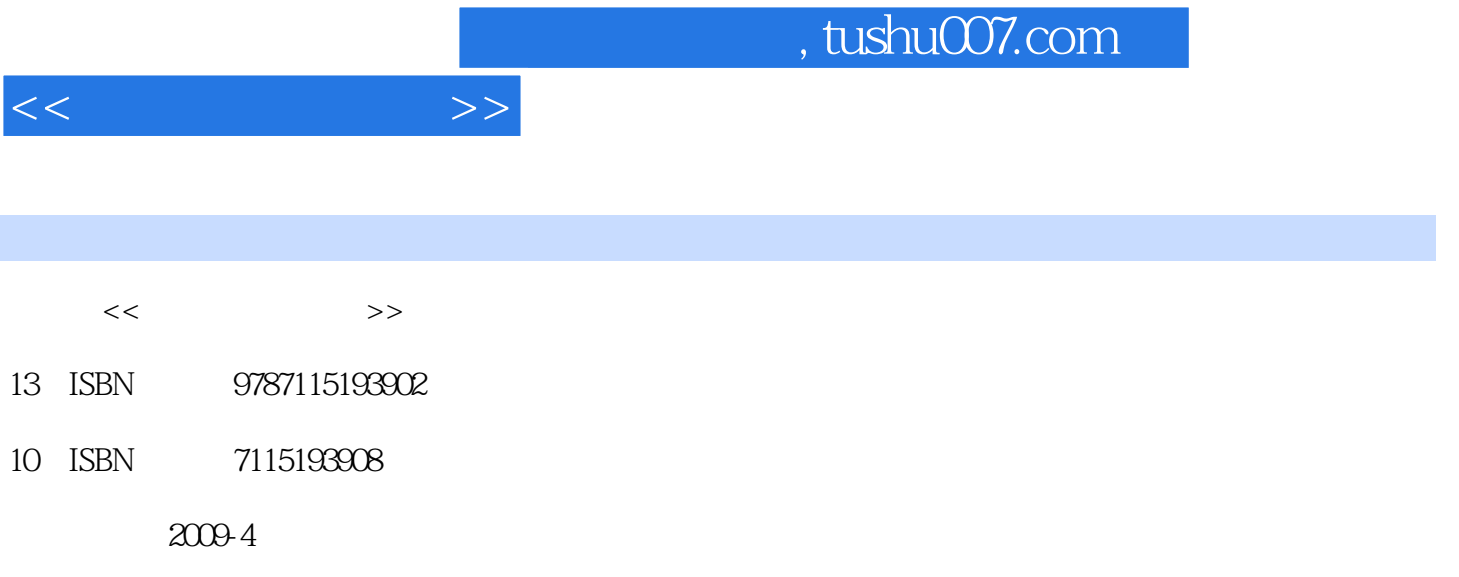

页数:348

PDF

更多资源请访问:http://www.tushu007.com

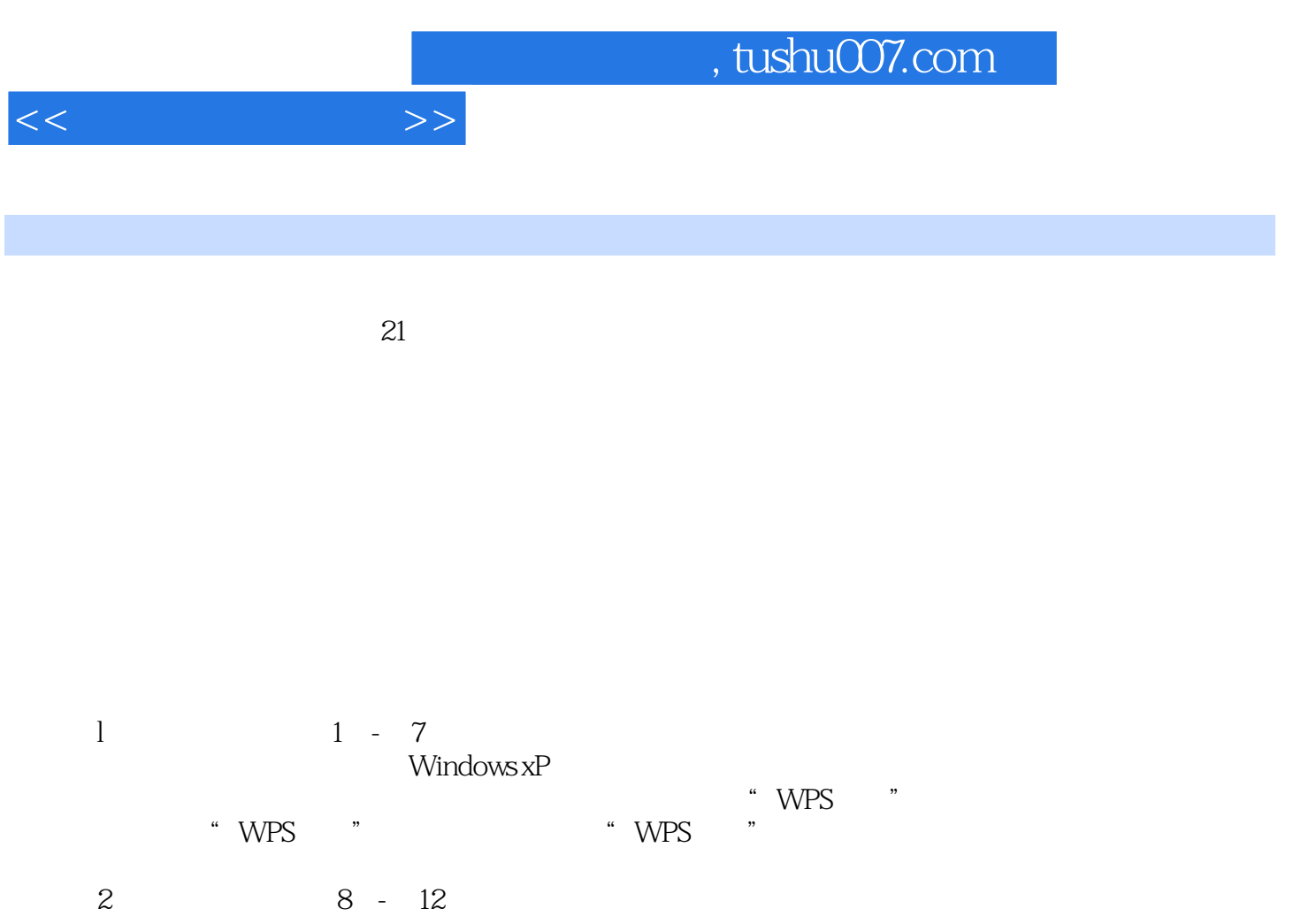

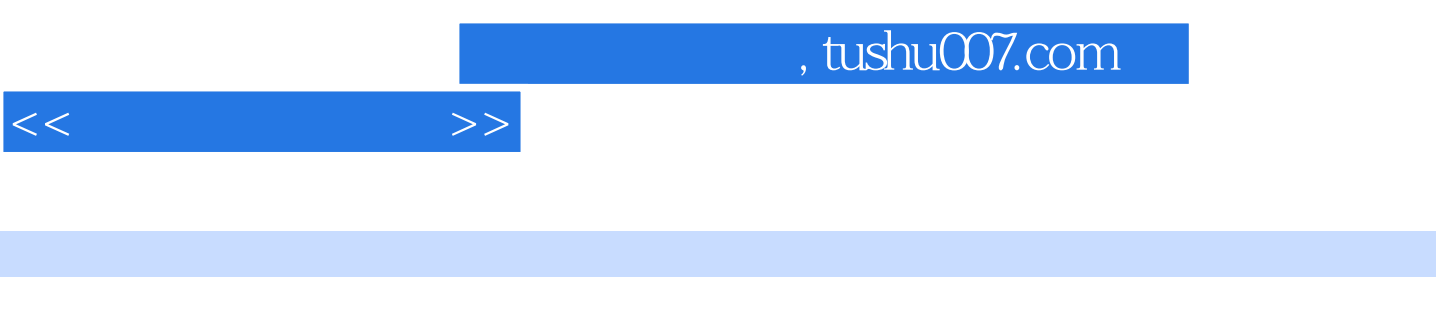

 $($ 

 $1 \quad 1 \quad 1.1$   $1.1 \quad 1.1.2$  $1.1.3$   $1.1.4$   $1.1.5$  $1.2$  1.2.1  $1.2.3$  1.2.3  $1.3$   $1.31$   $1.32$   $1.33$  $1.34$  2 2.1  $2.1$   $2.1$  $21.2$  2.1.3  $21.4$ 2.1.5 2.1.6 2.2 Windows XP 2.2.1 Windows XP 装 2.2.2 Windows XP的窗口和对话框 2.2.3 Windows XP的文件夹共享 2.2.4 Windows  $XP$  2.2.5 Windows XP 2.3 2.31 2.31  $232$   $233$   $234$  $241$  2.4.2 2.4.3 2.4.3  $244$  245 246  $31$   $31.1$   $31.2$  $31.3$   $31.4$   $31.5$  $31.6$   $31.7$   $32$ 3.2.1 3.2.2 3.2.3 3.3 Internet 3.3.1 是Internet 3.3.2 Internet的产生与发展 3.3.3 Internet在中国 3.3.4 Internet的主要功能与 assignment 3.36IP 3.3.7 Internet 3.38 IP 3.3.9 3.3.10 IPv6 3.3.11 Windows 3.3.12 ADSL 34Internet 3.4.1 3.4.2 543 Serv-U FTP 3.4.4 Web 3.4.5 Internet  $35$   $351$   $352$  $353$  4 41 WPS Office 41.1 4.1.2 4.1.3 WPS Office 4.1.4 WPS Office 4.2 WPS 4.2.1 4.2.2 WPS 4.2.3 WPS  $424WPS$  4.3 4.31 4.3.2 4.3.3 4.3.4 4.3.5 4.3.6  $437$   $44$   $441$   $442$  $443$   $444$   $445$   $446$   $45$   $446$  $4.51$   $4.52$   $4.53$   $4.54$  $455$  4.5.6 4.5.7 4.5.8 4.5.9 4.5.9 (1) 46 461 462 463  $4.64$  (2)  $4.7$   $4.71$   $4.7.2$  $4.7.3$   $4.7.4$   $4.7.5$   $4.7.6$  $(3)$  4.8 WPS 4.8.1 4.8.2 4.8.3 4.84 4.85 4.86 4.87 4.88 4.89 4.8.10 4.8.11 4.9 4.91  $492$  4.9.3 PDF 4.9.4 4.9.5  $496$  5 51 WPS 51.1  $51.2 \text{WPS}$   $51.3 \text{WPS}$   $51.4 \text{WPS}$  $5.2$   $5.21$   $5.2.3$   $5.2.3$  $524$   $525$   $526$  $527$  5.3 5.31  $524$ <br>  $527$ <br>  $533$ <br>  $536$ <br>  $54$ <br>  $54$ <br>  $541$ <br>  $542$ <br>  $542$ <br>  $542$ <br>  $542$ 

 $5.36$   $5.4$   $5.41$ 

 $<<$   $>>$ 

 $543$   $544$   $545$  $5.46$   $5.47$   $5.48$  $549$   $5410$   $55$   $55$  $552$   $553$   $554$   $555$  if 5.5.6 countif 5.5.7 vlookup 5.5.8 5.5.8 5.6 5.5 5.6 5.7 4.1 5.5.8 5.6 5.5 7  $561$   $562$   $563$   $564$   $565$  $566$   $567$   $568$   $569$  $57$   $57.1$   $57.2$   $57.3$  $57.4$   $57.5$   $58$ 5.8.1 5.8.2 5.8.3 5.8.4 5.8.5  $586$  5.87 6 WPS  $6.1$  6.1.1 WPS 6.1.2 WPS 6.1.3 WPS 6.1.4 WPS 6.2 6.2 6.2 6.2  $622$  6.3 and  $63$  6.31 6.31  $6.32$   $6.33$   $6.33$   $6.33$   $6.34$   $6.43$   $6.43$   $6.43$   $6.43$   $6.43$   $6.43$ a. 641 1 1 64.2 64.3 64.3  $644$  Flash  $65$   $651$ 6.5.2 6.5.3 66WPS 6.6.1  $662$   $663$   $67$   $671$   $672$   $685$ eta 6.7 case 6.7.1 case 6.7.2 case 6.7.2 case 6.7.2 6.7.3 1: Flash 6.7.4 2:  $68WPS$   $681$   $682$   $683$  $684$  6.9WPS 6.9.1 6.9.2 VBA  $6.93$  6.10 WPS 6.10.1 6.10.2  $6.101$  6.10.2  $6.103$  6.10.4 6.11 WPS 6.11.1 6.11.2 6.11.3 6.11.4  $7 \t 7.1 \t 7.1 \t 7.1.2$  $7.1.3$   $7.1.4$   $7.1.5$  $7.2$  7.2.1  $7.2$  $7.3$   $7.31$   $7.32$  $7.33$   $7.4$   $7.41$  $7.42$   $7.43$   $2$  8 8.1 系统分区工具——PowerQuest PartitionMagic 8.1.1 PowerQuest Partition Magic界面介绍 8.1.2 PowerQuest PartitionMagic  $\begin{array}{ccc} 8.2 & 8.2 & - & - & 8.21 \\ 8.2 & 8.3 & - & - & \end{array}$  windows 8.2.1 v and 8.2.2 windows 8.4 --SiSoft Sandra 绍 8.2.2 驱动精灵的使用 8.3 系统优化工具——Windows优化大师 8.3.1 Windows优化大 师界面介绍 8.3.2 Windows优化大师的使用 8.4 系统测试工具——SiSoft Sandra 8.4.1 SiSoft Sandra界面介绍 8.4.2 SiSoft Sandra的使用 习题 第9章 文件实用工具 9.1 文件压缩 ——WinRAR 9.1.1 WinRAR 9.1.2 WinRAR 9.2 — —Adobe Reader 9.2.1 Adobe Reader 9.2.2 Adobe Reader 9.2.3 the  $\frac{92.3}{2.3}$  $\mu = 9.3$  9.3.1 UltraEdit  $\mu = 9.31$  UltraEdit 9.3.2 UltraEdit 10 10.1 ——Maxthon 10.1.1 Maxthon 10.1.2 Maxthon 10.2 ——Foxmail 10.2.1 Foxmail 10.2.2 FoxMail  $10.3$   $-- 10.31$   $10.32$  $10.4$  FTP  $---$  FlashFXP  $10.4.1$  FlashFXP  $10.4.2$  FlashFXP  $10.5$   $- 10.51$   $10.52$   $11$  $-$  1051  $\frac{1051}{-}$  1051 1052 11.1.1 1052  $11.1.2$  11.2  $--360$  11.2.1

## , tushu007.com

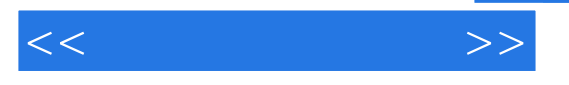

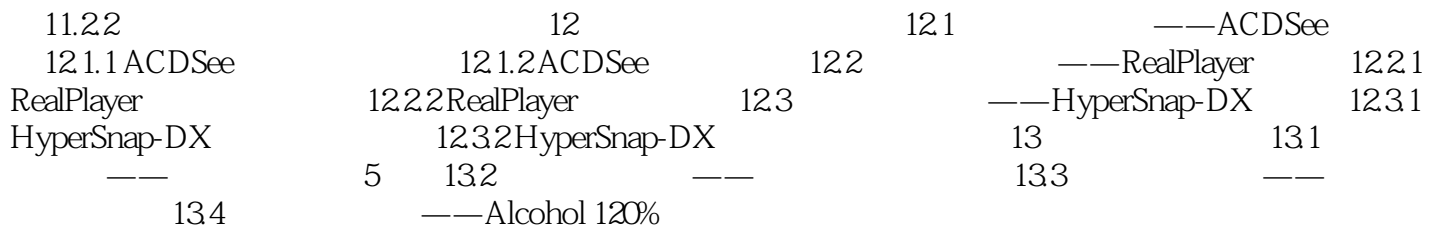

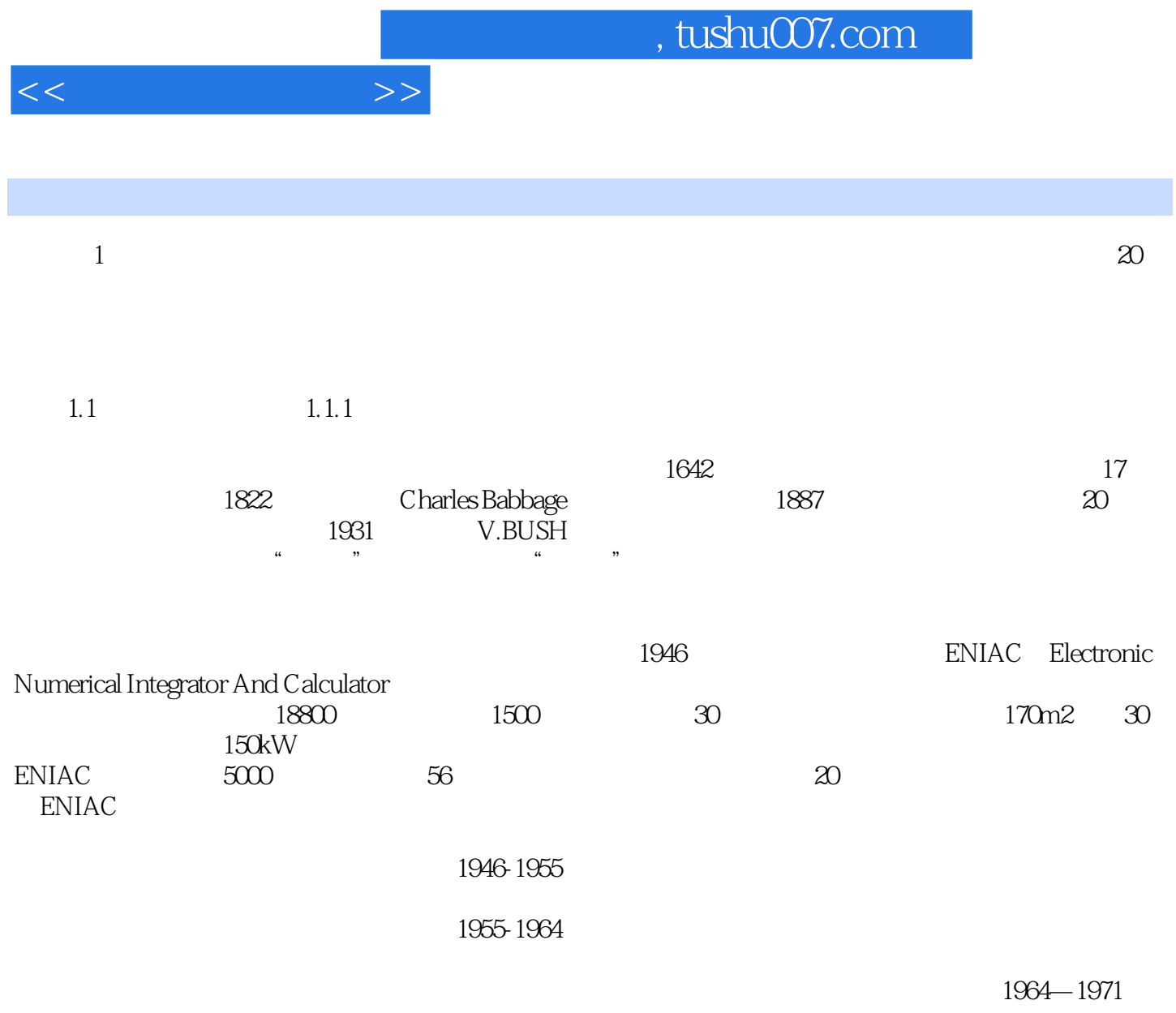

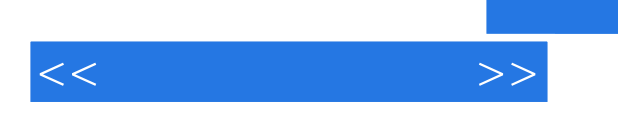

 $\rm{Windows}$ 

XP+WPS Office+

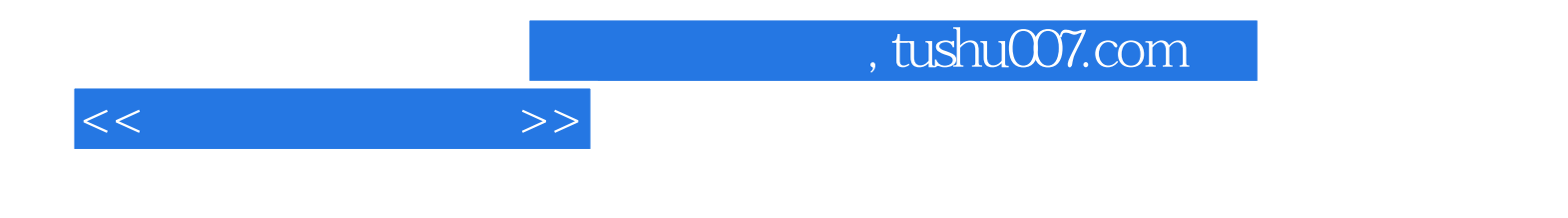

本站所提供下载的PDF图书仅提供预览和简介,请支持正版图书。

更多资源请访问:http://www.tushu007.com